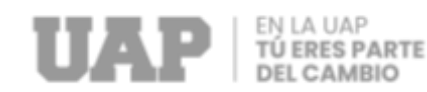

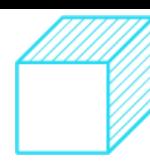

## **PROCEDIMIENTO PARA AUTENTICACIÓN DE DIPLOMAS Y OTROS DOCUMENTOS**

## **REQUISITOS**

- 1. Escaneado del documento a autenticar, de ambas caras (anverso y reverso), a color, en tamaño A4 y formato PDF.
- 2. Boleta de pago por derecho de autenticación de acuerdo al tarifario. **Ver aquí**
- 3. Solicitud de autenticación dirigido a los correos: c\_jimenez@uap.edu.pe y j\_llauce\_s@uap.edu.pe
- 4. Los documentos deben estar escaneados de manera clara y nítida.

## **PROCEDIMIENTO**

- 1. Pago por derecho de solicitud en el Portal Académico, seleccionando la opción Pagos, seguidamente Pagos Varios y optando por la opción Pago en Línea o Pago Efectivo.
- 2. Presentar a Secretaria General la solicitud de autenticación, el cual deberá ser enviado desde su correo institucional (@alu.uap.edu.pe), completando la siguiente información:
	- Asunto: Autenticación documento UAP
	- Nombres y apellidos completos
	- Código del estudiante
	- N° de DNI
	- $-$  N° de celular
	- Motivo del trámite, por ejemplo: Copia de Grado de Bachiller (trámite externo o interno)
	- Para diplomas de grados y títulos:  $N<sup>o</sup>$  de resolución (visualizar en la parte posterior del diploma).
- 3. Adjuntar la copia o formato PDF de ambas caras del documento.

## **IMPORTANTE**

- La boleta de venta debe estar nítida, de lo contrario no será aceptada la solicitud.
- Si requiere el documento autenticado en físico, deberá señalarlo en el correo de solicitud.
- Tiempo de atención de solicitud: **15 días hábiles.**
- Se remitirá el documento autenticado a través del correo institucional.

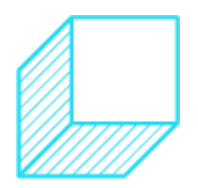